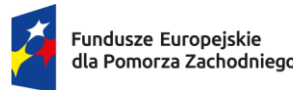

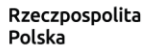

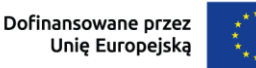

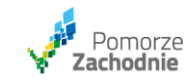

Zapis czatu z warsztatów z tworzenia budżetu projektów badawczych przedsiębiorstw z dnia 27.11.2023 r.

*Czy w kosztach personelu w pozostałych kosztach bezpośrednich mogą być osoby zatrudnione na umowę zlecenie i umowę o dzieło?*

**Odp.** Tak, Ale w scenariuszu 1 wchodzą one do stawki ryczałtowej. W scenariuszu 2 rozliczane są jako faktyczne wydatki.

*Czy w załączniku Analiza finansowa w zakładce stawka godzinowa jest już możliwość wykazania stawek dla więcej niż dwóch stanowisk - tak jak ma to być widoczne w budżecie - oddzielne zadania dla personelu z innymi stawkami godzinowymi?*

**Odp.** Dla każdego stanowiska proszę utworzyć osobne wydatki w ramach zadania. Mogą one mieć te same lub inne wysokości stawek.

*W regulaminie nie ma nic na temat delegacji, jak to rozliczamy w scenariuszach 1i 2?*

**Odp.** Delegacje nie są wydatkiem bezpośrednim projektu.

*Czy w takim razie delegacje można zaliczyć do kosztów pośrednich?*

**Odp.** Tak

*We wniosku zadania można utworzyć oddzielne zadania dla każdej stawki, jednak w załączniku Analiza finansowa można wykazać stawki tylko dla dwóch stanowisk? pytanie dotyczy metody XII.II*

**Odp.** Zgodnie ze wskazówką nr 16 w arkuszu "Wskazówki i założenia" proszę o odblokowanie ochrony arkusza i wciśnięcie plusa "+", aby rozwinąć możliwość dodania kolejnych stawek.

*Moduł wdrożenie wyników B+R*

*Czy mogę prosić o przykład jakie środki trwałe są kwalifikowane do tego modułu?*

**Odp**. Maszyny, urządzenia, linie produkcyjne … "standardowe" wydatki inwestycyjne niezbędne do wdrożenia wyników badawczych.

*Czy w przypadku realizacji tylko modułu B+R dla ryczałtu również tworzymy osobny wydatek dla Badań przemysłowych i osobny dla Eksperymentalnych prac rozwojowych?*

**Odp.** Ryczałty tworzymy jako wydatki w ramach zadania Badania przemysłowe i Eksperymentalne prace rozwojowe. Nie jako osobne zadanie.

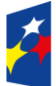

Rzeczpospolita Polska

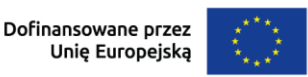

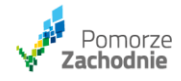

*Jak liczyć stawkę godzinową dla nowego pracownika/stanowiska, koniecznego do zatrudnienia w związku z realizacją projektu?*

**Odp.** Będzie to wyjątkowa sytuacja. Stawka będzie wyliczana po rozpoczęciu realizacji projektu, po zatrudnieniu pracownika. Na potrzeby budżetu musi ją Pani oszacować. Regulamin nie narzuca konkretnego trybu ustalenia stawki godzinowej dla nowotworzonych stanowisk w przedsiębiorstwie wnioskodawcy. Zrozumiałym jest, że szacowania należy dokonać jak najdokładniej bazując na możliwie szerokiej gamie wiarygodnych danych. Kwota szacowanej stawki musi odpowiadać potrzebom beneficjenta i osoby angażowanej, tym samym musi być możliwie najbardziej zbliżona do rzeczywistej kwoty umowy, która zostanie zawarta z pracownikiem, a jednocześnie nie powinna odbiegać od realiów obecnego rynku pracy lub prognoz dotyczących jego przyszłości. Proszę w analizie finansowej podać źródło danych do szacowania.

Jeżeli w firmie są zbliżone stanowiska, to w pierwszej kolejności należy wyliczyć stawkę w oparciu o średnią kosztów zatrudnienia większej grupy pracowników zatrudnionych na takim samym albo zbliżonym stanowisku.

*A czy przewidywany jest jakikolwiek mechanizm aktualizacji wysokości wynagrodzeń czyli podwyżek?*

**Odp.** Nie jest przewidziany.

*Czy budżet projektu po stronie instytucji naukowej może być większy od budżetu firmy? Jak powinny wyglądać te proporcje?*

**Odp.** Zgodnie z zapisami regulaminu rola jednostki naukowej będącej parterem nie powinna być dominująca. Budżet jest jednym z elementów, który może rzutować na ocenę tego warunku.

*W takim razie proporcje budżetu firmy i instytucji 50/50 będą akceptowalne?*

**Odp.** Jest to ryzykowne, ze względu na możliwość różnych zmian w projekcie (np. znaczne oszczędności po stronie Lidera) - bezpieczniej zachować większy bufor. Lecz jak to wcześniej zaznaczono nie jest to jedyne kryterium dotyczące oceny roli partnera.

*Czy spółka celowa uczelni będzie traktowana jako jednostka naukowa? Na podstawie art. 7 ust. 1 pkt. 8 Ustawy Prawo o szkolnictwie wyższym i nauce?*

**Odp.** O ile spełniony będzie warunek określony we wskazanym punkcie (prowadzi głównie działalność naukową w sposób samodzielny i ciągły) to tak. Jednakże spółki celowe są powoływane zwykle w celu komercjalizacji wyników działalności badawczej.

*Czy w przypadku umów cywilnoprawnych dla danego stanowiska w ramach projektu musi być poprzedzone przeprowadzeniem postępowania na bazie konkurencyjności?*

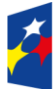

Rzeczpospolita Polska

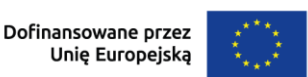

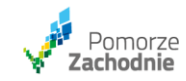

Odp. To zależy. W scenariuszu 1 jest to koszt uproszczony. Do kosztów tych nie mają zastosowanie zasady konkurencyjności.

Jeżeli będzie to scenariusz 2 wówczas zastosowanie mają zapisy Wytycznych do kwalifikowalności wydatków: procedury konkurencyjności nie stosuje się do zamówień, których przedmiotem są usługi świadczone w zakresie prac badawczo-rozwojowych prowadzonych w projekcie przez osoby fizyczne wskazane w zatwierdzonym wniosku o dofinansowanie projektu, posiadające wymagane kwalifikacje, pozwalające na przeprowadzenie prac badawczo- rozwojowych zgodnie z tym wnioskiem.

*Dobrze rozumiem, że w nazwie kosztu nie wpisujemy nazwy stanowiska tylko wszędzie stawka ryczałtowa personelu projektu?*

**Odp.** Wydatki ryczałtowe w systemie nie mają nazwy. Przydzielane są im numery. Proszę w analizie finansowej wskazać dla stanowiska numer tej stawki z WOD.

Numer przydzielany jest automatycznie.

*Czy wyliczoną stawkę na podstawie ostatnich 12 miesięcy można zwaloryzować np. o wskaźnik odpowiadający zmianie wysokości płacy minimalnej?*

**Odp.** Nie. Danymi do wyliczenia stawki są faktyczne koszty zatrudnienia. Trzeba w analizie finansowej wskazać nr dokumentów księgowych na cele ewentualnego audytu stawki.

*W ramach pozostałych bezpośrednich kosztów prac B+R kwalifikować można koszty aparatury i sprzętu. Proszę o potwierdzenie czy wszystkie poniższe koszty są dopuszczalne w ramach tej kategorii:*

- *- amortyzacja*
- *- wynajem*
- *- leasing operacyjny*

**Odp.** Na pewno amortyzacja, bo o tym mówi rozporządzenie GBER. Odnośnie innych kosztów przeanalizujemy taką możliwość i udzielimy Pani odpowiedzi e-mailowo.

*Jeżeli mamy tylko moduł B+R, to nie tworzymy zadania koszty pośrednie?*

**Odp.**Tak, wówczas to zadanie nie jest tworzone.

*Gdzie możemy znaleźć dokument ,,wskazówki i założenia'' o których czytałam w jednej z odpowiedzi na czacie?*

**Odp.** Jest to pierwszy arkusz załącznika "Analiza finansowa" Wskazówki dotyczą sposobu jej wypełnienia.

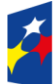

Dofinansowane przez Unie Europejska

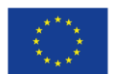

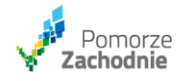

*Proszę o odpowiedz, czy 25% z 40% kosztów rozliczanych ryczałtem (innych niż koszty pośrednie) należy rozpisać (nazwa wydatku, wartość, wysokość dofinansowania, opis) w budżecie, z przypisaniem do zadania, w którym zostaną poniesione ? Limit 40% ryczałtu zostanie przydzielony tylko w przypadku, gdy wnioskodawca wymieni w budżecie 25% kosztów rozliczanych ryczałtem, w innym przypadku limit ryczałtu będzie odpowiednio niższy ?*

**Odp.** Jeżeli są to wydatki w scenariuszu 2 - wydatki należy wymienić osobno.

W scenariuszu 1 jest jeden wydatek - wszystko wchodzi w stawkę ryczałtową, nie należy nic dzielić.

*Czy w przypadku braku możliwości zatrudnienia kadry B+R na umowę o pracę istnieje możliwość ujęcia wynagrodzenia tej kadry w module B+R w koszty bezpośrednie modułu?*

**Odp.** Nie ma możliwości.

Bazą są koszty personelu zatrudnionego na umowę o pracę. Jak nie ma bazy nie można wyliczyć ani ryczałtu ani limitu.

*Czy źródłem finansowania może być podwyższenie kapitału zapasowego/zakładowego?*

**Odp.** Tak, ale należy to udokumentować właściwymi dokumentami - w ostateczności sprawdzimy czy podwyższono kapitał w KRS.

*Jeżeli źródłem finansowania będzie pożyczka od właściciela, to czy odpowiednim dokumentem potwierdzającym będzie informacja o saldzie konta właściciela?*

**Odp.** Takie źródło finansowania nie jest możliwe. Mogą być to pożyczki od banków, Skoków... Nie od osób fizycznych.